# Funções Finitas II: árvores AVL

Métodos de Programação II

2004/2005

### 1 Objectivos

Estender a biblioteca de árvores binárias para suportar  $A$ rvores  $AVL$ .

## 2 Motivação

Pretende-se adaptar o programa apresentado na última aula prática para produzir o histograma das palavras que ocorrem num texto (lido do stdin). Adicionalmente, devemos prever que o referido histograma assuma dimensões muito elevadas (milhares de entradas), pelo que se deverá investir na melhoria de eficiência do programa.

A extensão proposta para o programa coloca duas questões:

- O histograma que se pretende realizar é agora das palavras (e não do tamanho das palavras). Isto quer dizer que as chaves para a função finita (e consequentemente da árvore binária) vão deixar de ser inteiros, passando a ser sequências de caracteres (strings).
- As preocupações de eficiência referidas devem-se traduzir na implementação de algoritmos que maximizem a eficiência das operações sobre as árvores binárias. Este assunto levar-nos-á a considerar os aspectos de balanceamento dessas árvores como o factor determinante para a eficiência das referidas operações.

## 3 Adaptação do tipo de chaves

São concebíveis três aproximação à alteração do tipo das chaves na biblioteca de árvores binárias:

- 1. Modificar a biblioteca existente para trabalhar com chaves do tipo char\*;
- 2. Generalizar o tipo de chaves atribuindo ao programador a responsabilidade de definir uma função para comparação de chaves;
- 3. Generalizar o tipo de chaves o parametrizar todas as operações que dependem da comparação de chaves com uma função de comparação.

A primeira solução é notoriamente mais simples. Resume-se a alterar a definição do tipo do nó da árvore e substituir todas as comparações de chaves realizadas nas operações pelas invocações apropriadas de strcmp.

Na segunda abordagem, generaliza-se o tipo da chave para void\*. Para a comparação das chaves, declara-se uma função como:

#### extern int compareKeys(void \*, void\*);

que produz um resultado do tipo de strcmp  $(0, -1 \text{ ou } 1)$ . O código das operações fará uso dessa função, sendo que ela só será definida por que vier a utilizar a biblioteca (instanciando aí com a comparação apropriada para o tipo de chave utilizado). Como exemplo, para os tipos  $string$  e int poderíamos definir

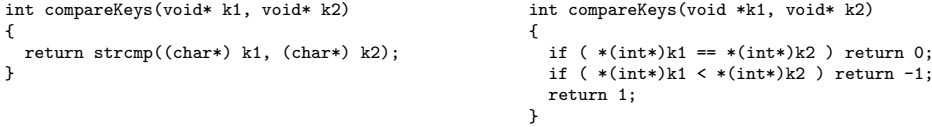

(note a utilização dos casts para aceder à informação apontada por um apontador de tipo void\*.

O problema desta solução reside unicamente se pretendermos fazer uso dois ou mais tipos de chaves num mesmo programa. Nesse caso deveríamos definir várias instâncias da função de comparação, o que não nos é permitido na linguagem C. Para ultrapassar essa dificuldade poderíamos passar a função de comparação como parâmetro das funções da biblioteca que dela necessitem. A título de exemplo, o protótipo para a função de inserção seria:

Tree treeInsert(Tree t, void\* key, void\* value, int (\*compK)(void\* k1,void\* k2));

Desta forma, cada invocação da função de inserção passa como argumento a função de comparação de chaves apropriada.

## 4 Arvores AVL ´

A eficiência das operações nas árvores binárias de procura dependem crucialmente de estas se manterem equilibradas (em cada nó encontramos um número aproximado de elementos em cada uma das sub-árvores). As árvores AVL impõe um invariante adicional sobre as árvores binárias de procura:

O peso de cada uma das sub-´arvores difere de, quanto muito, uma unidade e cada uma delas satisfaz recursivamente este invariante.

### 4.1 Inserção em árvores AVL

O algoritmo de inserção usual em árvores binárias de procura não é aplicável nas árvores AVL porque não é garantido que o invariante se verifique na árvore resultante. O algoritmo de inserção em árvores AVL é assim consideravelmente mais elaborado já que prevê todas as possibilidades de violação do invariante e procede a rearranjos apropriados na ´arvore por forma a repor a sua validade.

As figuras que se seguem exibem os casos onde a inserção de um elemento numa árvore AVL faz com que o invariante seja violado (só se exibem os casos onde a inserção ocorre na sub-árvore direita – o tratamento dos casos onde essa inserção ocorre na sub-árvore esquerda deriva-se facilmente por simetria).

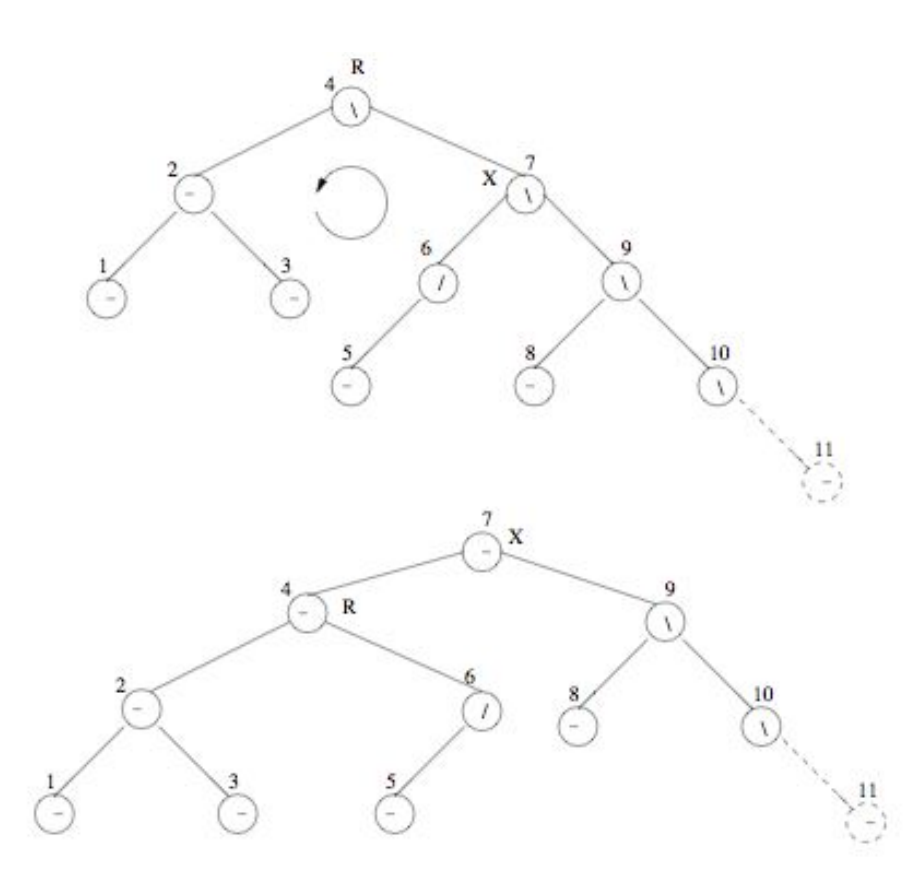

Neste caso, uma rotação da árvore é suficiente para repor a validade do invariante. Já quando o desequilíbrio da sub-árvore direita é o contrário, devemos proceder a duas rotações para repor o invariante.

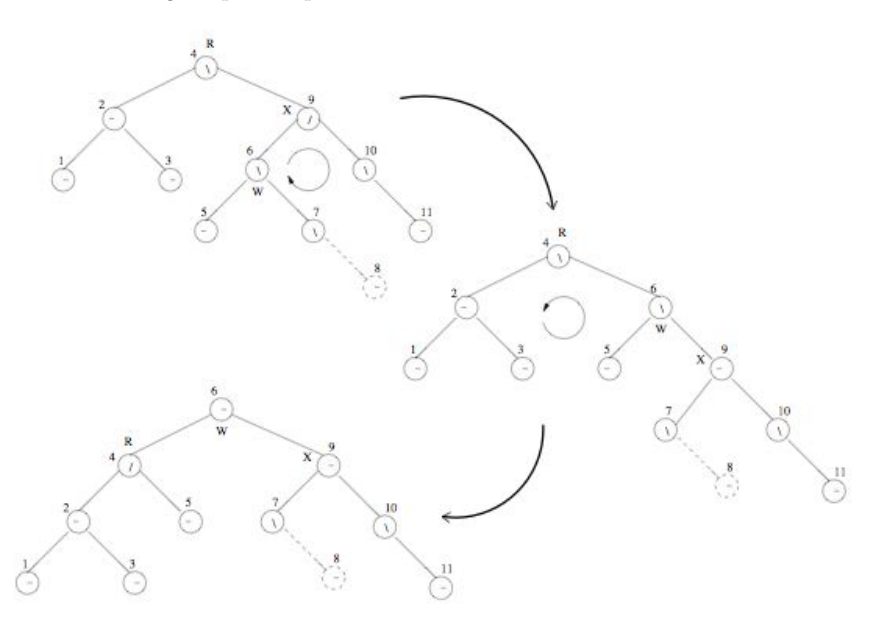

### 4.2 Implementação em C

Para a sua implementação em C, é conveniente considerar os seguintes aspectos:

- 1. deve-se guardar na própria árvore qual o tipo de desequilíbrio que ela exibe (o *factor de balanceamento* — esquerdo, nulo ou direito). Desta forma ser-nos-á possível decidir se a inserção do novo elemento obriga, ou não, ao rearranjo da árvore;
- 2. a função de inserção deve retornar, para além da árvore resultante, informação se a inserção provocou ou não um acréscimo da profundidade da árvore. Essa informação permitir-nos-á recalcular os factores de balanceamento.

Teremos oportunidade de, nas aulas práticas, aprofundar o funcionamento do algoritmo e de explicar a implementação que se segue.

```
typedef (char*) KeyType;
#define KEYCMP(k1,k2) strcmp(k1,k2)
typedef enum balancefactor { LH , EH , RH } BalanceFactor;
typedef struct treeNode{
  BalanceFactor bf;
  void *key;
  void *value;
  struct treeNode *left;
  struct treeNode *right;
} TreeNode;
typedef TreeNode *Tree;
Tree treeInsertBal(Tree t, void *key, void *value, int *cresceu) {
  if (t==NULL){
    t = (Tree) malloc(sizeof(TreeNode));
    t->key = key;
    t->value = value;
    t->bf=EH;
    t->right=NULL;
    t->left=NULL;
    *cresceu=1;
  }
  else if (KEYCMP(key,t->key)==0) {
    if (t-\nu) if (t-\nu) is \nu is \nu if (t-\nu) if \nu is \nu is \nu if \nu if \nu is \nu if \nu is \nu if \nu is \nu if \nu is \nu if \nu is \nu is \nu is \nu is \nu is \nu is \nu is \nu is \nu is \nut->value = value;
    *cresceu = 0;
  }
  else if (KEYCMP(key,t->key)>0) {
    t->right = treeInsertBal(t->right, key, value, cresceu);
    if (*cresceu) {
       switch (t->bf) {
       case LH:
t->bf=EH:
*cresceu=0;
```

```
break;
     case EH:
t->bf=RH;
*cresceu=1;
break;
     case RH:
t=balanceRight(t);
*cresceu=0;
     }
    }
  }
  else {
// A IMPLEMENTAR...
  }
  }
 return(t);
}
Tree balanceRight(Tree t) {
  if (t->right->bf==RH) {
    // Rotacao simples a esquerda
    t=rotateLeft(t);
    t->bf=EH;
    t->left->bf=EH;
  }
  else {
    //Dupla rotacao
    t->right=rotateRight(t->right);
    t=rotateLeft(t);
    switch (t->bf) {
    case EH:
     t->left->bf=EH;
     t->right->bf=EH;
     break;
    case LH:
     t->left->bf=EH;
      t->right->bf=RH;
     break;
    case RH:
     t->left->bf=LH;
      t->right->bf=EH;
    }
   t->bf=EH;
  }
 return t;
}
Tree balanceLeft(Tree t) {
// A IMPLEMENTAR...
}
Tree rotateRight(Tree t) {
  Tree aux;
```

```
if ((! t)| | (! t-)left)) {
    printf("Erro\n");
  }
  else {
   aux=t->left;
   t->left=aux->right;
   aux->right=t;
   t=aux;
  }
 return t;
}
Tree rotateLeft(Tree t) {
  Tree aux;
  if ((! t)| | (! t->right)) {
   printf("Erro\n");
  }
  else {
   aux=t->right;
   t->right=aux->left;
   aux->left=t;
   t=aux;
  }
 return t;
}
```